## **Six Sigma-Ausbildung mit JMP**

Konrad Wälder BTU Cottbus-Senftenberg Großenhainer Str. 57 Senftenberg waelder@b-tu.de

Olga Wälder BTU Cottbus-Senftenberg Großenhainer Str. 57 Senftenberg olga.waelder@hs-lausitz.de

#### **Zusammenfassung**

Im Rahmen des ESF-geförderten Projektes "Six Sigma und Weiterbildung Brandenburg" wurde ein Six Sigma-Ausbildungskonzept entwickelt. Die Zielgruppe besteht einerseits aus Mitarbeitern von vorwiegend mittelständischen Unternehmen der Region und andererseits aus Studierenden aus insbesondere ingenieurwissenschaftlichen Master-Studiengängen der BTU Cottbus-Senftenberg. Das Ausbildungskonzept basiert schon beim "Green Belt"-Kurs auf einer Vermittlung solider statistischer Kompetenzen und unterscheidet sich dahingehend von Schulungsangeboten vieler kommerzieller Anbieter. Die Vermittlung statistischer Kompetenzen erfolgt unter Verwendung von SAS-JMP.

**Schlüsselwörter:** Six Sigma, Green Belt, DMAIC-Zyklus, JMP

## **1 Six Sigma-Grundlagen**

Die Six Sigma-Methode ist eine spezielle Methode des Qualitätsmanagements, welche übliche Verfahren des Qualitätsmanagements und Verfahren des Projekt-, sowie Prozessmanagements einschließlich statistischer Methoden bündelt. Ziel ist es, Prozesse im Hinblick auf die Erfüllung von Kundenanforderungen zu verbessern (Fokus auf Effektivität) und letztendlich null Fehler zu erreichen.

### **1.1 Historisches und Begriffe**

Die Entwicklung der Six Sigma-Methode muss im Rahmen der Entstehung des Qualitätsmanagements (QM) betrachtet werden, wie sie in Abbildung 1 kurz aufgezeigt wird.

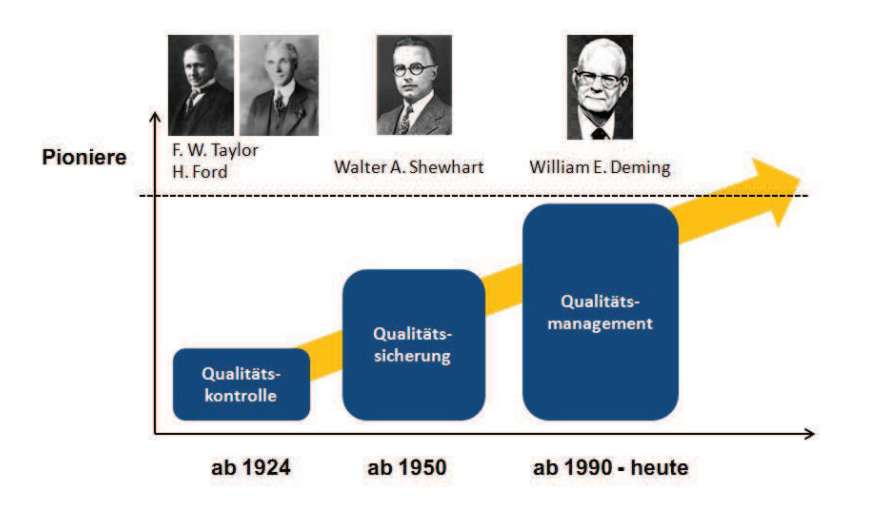

### **Abbildung 1:** QM-Entwicklung

Das klassische QM basiert auf dem Prinzip der kontinuierlichen Verbesserung, welche über einen sogenannten Deming-Kreis realisiert wird. Der Deming-Kreis wiederum wird mittels des PDCA-Zyklus mit den Phasen Plan (P) – Do (D) – Check (C) – Act (A) umgesetzt.

In der Plan-Phase geht es um die Qualitätsplanung: Auf der Grundlage einer Problembeschreibung und –bewertung werden Ist- und Soll-Zustand analysiert. Als Ergebnis dieser Phase kann ein Konzept zur Verbesserung des Ist-Zustands vorliegen.

Zentrales Instrument der Do-Phase (Tun, Durchführen) ist ein so genannter Maßnahmenplan, der festlegt, wer bis wann was wie zu erledigen hat. Wichtig ist, dass diese Maßnahmen oftmals einen provisorischen Charakter aufweisen und nur in Teilbereichen oder Pilotprojekten umgesetzt werden, da der Erfolg ja erst noch nachzuweisen ist.

Die Check-Phase umfasst Verfahren zum Überprüfen der erarbeiteten Maßnahmen. Im Einzelnen werden Produkte und Prozesse hinsichtlich der Anforderungen gemessen und geprüft. Neben den Prüfmaßnahmen ist auch die Dokumentation der Resultate Gegenstand dieser Phase.

In der Act-Phase – im Deutschen wird "Act" am besten mit Umsetzen oder Handeln übersetzt - geht es um das Setzen höherer Qualitätsstandards. Hierbei ist die Anwendung von Maßnahmen zur ständigen Verbesserung wichtig. Ein höherer Standard wird nur erreicht, wenn früher gemachte (und bereinigte) Fehler zukünftig ausgeschlossen werden können. Eine sogenannte Lessons learned-Liste, die alle bisher aufgetretenen Fehler und die Abstellmaßnahmen dokumentiert ist ein wichtiges Instrument der Act-Phase.

Mit dem PDCA-Zyklus werden die Phasen eines kontinuierlichen Verbesserungsprozesses (KVP) beschrieben. Anders als ein Projekt ist ein KVP nicht terminiert und sollte laufend umgesetzt werden. Qualität ist somit kein Ziel, sondern ein Prozess. Ziel des KVP ist eine Verbesserung in kleinen Schritten, die nie aufhört. An dieser Stelle lohnt es sich vielleicht den Fußballtrainer Jürgen Klinsmann zu zitieren, der bei seinem Arbeitsantritt vor einigen Jahren in München davon sprach, jeden Spieler jeden Tag ein bisschen besser machen zu wollen, und der damit den KVP-Grundgedanken treffend beschrieben hat.

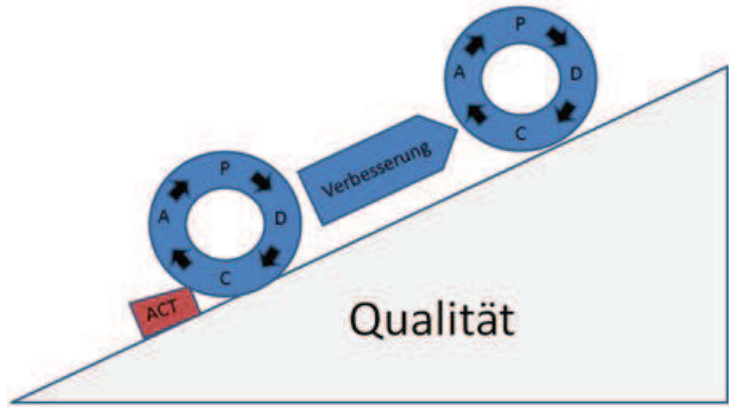

**Abbildung 2:** Der kontinuierliche Verbesserungsprozess (KVP)

Abbildung 2 zeigt, dass auch zum Halten eines erreichten Qualitätsstandards Aufwand, d.h. Qualitätsmaßnahmen im Rahmen eines Deming-Kreises, notwendig sind.

Ganz offensichtlich lassen sich mit dem Prinzip der kontinuierlichen Verbesserung nicht alle Qualitätsprobleme lösen. Mit einer Verbesserung in kleinen Schritten können Innovationen schwerlich umgesetzt werden. Außerdem ist das Prinzip nicht zur kurz- oder mittelfristigen Lösung gravierender Probleme geeignet. Genau hier setzt Six Sigma an. Six Sigma ist projektorientiert. Somit ist ein Six Sigma-Projekt im Gegensatz zu KVP terminiert. In Unternehmen und Organisationen wird Six Sigma im Rahmen des Qualitätsmanagements eingesetzt. Einerseits – wie bereits erwähnt – zur Lösung akuter Probleme; andererseits auch in der Act-Phase des PDCA-Zyklus zur Erreichung eines höheren Standards.

In den 1970er Jahren wurden bereits in Japan Vorläufer von Six Sigma eingesetzt, wodurch in der Elektro- und Konsumgüterindustrie, aber auch im Schiffbau nachweisbare Erfolge erzielt werden konnten.

Die Etablierung des Begriffs Six Sigma erfolgte durch den Ingenieur und Qualitätsmanager Bill Smith bei Motorola ab dem Jahr 1987. Bill Smith stellte eine statistisch geprägte Herangehensweise vor, welche über eine Verringerung bzw. Vermeidung von Fehlern eine Erhöhung der Profitabilität anstrebt, wobei die Nichterfüllung einer Kundenanforderung als Fehler interpretiert wird. Bill Smith war kein Statistiker. Sein Unternehmen aus der Halbleiterbranche produzierte beispielsweise Chips in hoher Stückzahl, wobei für messbare Qualitätsmerkmale Kundenanforderungen in Form von Spezifikationsgrenzen vorlagen.

Aufgrund der hohen Stückzahlen beschränkte sich Smith auf die Normalverteilung (s. Abb. 3). Sein Qualitätsziel –resultierend aus empirischen Erkenntnissen in der Halbleiterbranche- bestand darin, die Streuung des betrachteten Qualitätsparameters so zu reduzieren, dass zwischen Mittelwert und Spezifikationsgrenzen jeweils 6 Standardabweichungen passen. Aus diesem Ansatz leitet sich nun die Bezeichnung Six Sigma ab.

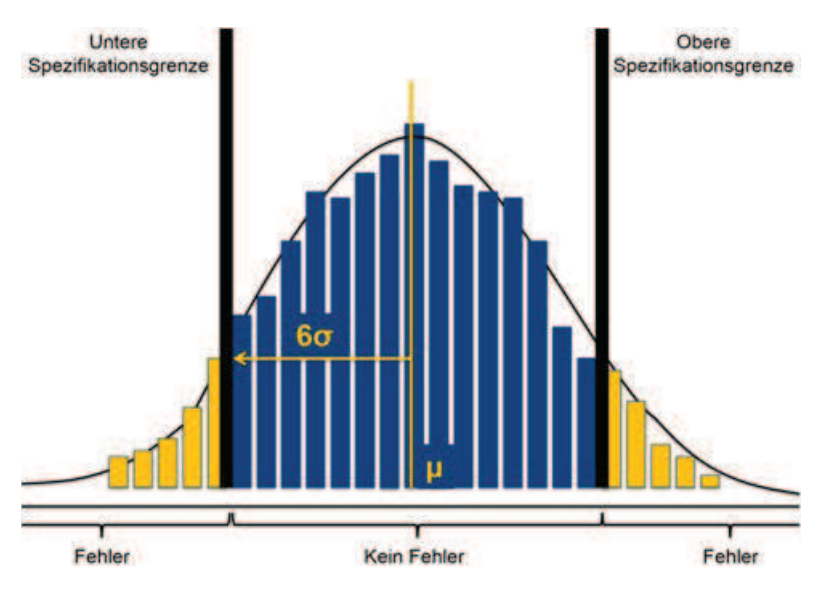

**Abbildung 3:** Six Sigma als Qualitätsziel

### **1.2 Das Sigma-Niveau**

Die Anzahl der Standardabweichungen zwischen Mittelwert und oberer bzw. unterer Spezifikationsgrenze (USG, OSG) wird als *(kurzfristiges) Sigma-Niveau* oder *Sigma-Wert* bezeichnet. Liegt der Mittelwert nicht symmetrisch zwischen den Grenzen, so wird das Sigma-Niveau als Minimum aus den beiden Anzahlen definiert.

**Tabelle 1:** Ausbeute und Fehleranteil

| <b>Bereich</b>   | Ausbeute (%) | Fehleranteil (%) |
|------------------|--------------|------------------|
| $±1\sigma$       | 68,26        | 31,74            |
| $±2\sigma$       | 95,46        | 4,54             |
| $± 3\sigma$      | 99.73        | 0.27             |
| $±4\sigma$       | 99,9937      | 0.0063           |
| ±5 <sub>σ</sub>  | 99.999943    | 0.000057         |
| ± 6 <sub>σ</sub> | 99,9999998   | 0.0000002        |

Das Sigma-Niveau stellt die vorrangige Kennzahl zur Beurteilung der Qualität dar. Unter der Annahme der Normalverteilung beträgt bei Sigma-Niveau 6 die Wahrscheinlichkeit, dass das Qualitätsmerkmal innerhalb der Toleranzen liegt 0.999999998. Die Ausbeute beträgt dann 99.9999998%. Werden eine Million Teile produziert, so ergeben sich 0.002 Fehlteile. Die Anzahl der Fehlteile auf eine Million Fälle wird als DPMO (defects per million opportunities) oder ppm (parts per million) bezeichnet. Das Sigma-Niveau 6 ergibt somit DPMO=0.002.

Ausbeute und Fehleranteile für die Niveaus 1 bis 5 können Tabelle 1 entnommen werden.

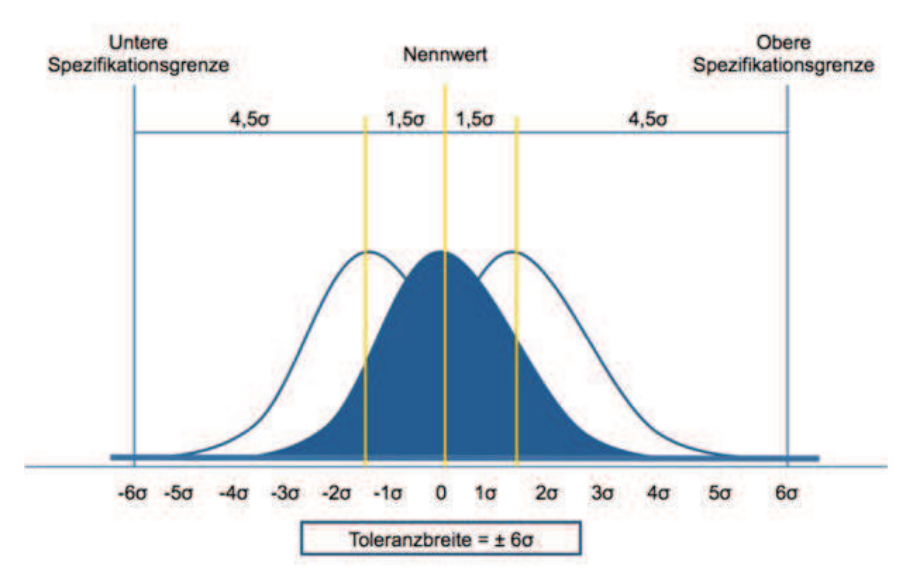

**Abbildung 4:** Sigma-Shift

Bei seinen empirischen Untersuchungen in der Halbleiterindustrie stellte Bill Smith eine -aus seiner Sicht tolerierbare- langfristige Verschiebung des Mittelwertes um +/- 1.5 Standardabweichungen fest. Unter Berücksichtigung dieses so genannten Sigma-Shifts wird das langfristige Sigma-Niveau als Sigma-Niveau abzüglich 1.5 bestimmt, vgl. Abbildung 4. Ein langfristiges Sigma-Niveau von 6 entspricht also einem kurzfristigen von 4.5. Es ergibt sich ein DPMO-Wert von 3.4.

## **1.3 Der DMAIC-Zyklus und Six-Sigma-Rollen**

Ein Six Sigma-Projekt wird im Rahmen des DMAIC-Phasenmodells umgesetzt, das sich an den PDCA-Zyklus anlehnt, vgl. Abschnitt 1.1.

In der Define-Phase (D) erfolgen eine Projekt- und Problembeschreibung. Die Rahmenbedingungen des Projekts werden definiert und dokumentiert.

Die Measure-Phase (M) enthält Verfahren zum Nachweis der Messfähigkeit (Messsystemanalyse). Weiterhin wird die Prozessfähigkeit, d.h. das Sigma-Niveau vor der Anwendung von Maßnahmen bestimmt.

In der Analyse-Phase erfolgt insbesondere eine Ursachenanalyse. Hierzu werden statistische Methoden wie Regression, ANOVA, Hypothesentests und Korrelationsanalyse verwendet.

Ausgehend von der Ursachsenanalyse werden in der Improve-Phase (I) Maßnahmen zur Beseitigung der Unzulänglichkeiten hergeleitet. Hierfür kann beispielsweise die statistische Versuchsplanung (DoE) verwendet werden.

In der abschließenden Control-Phase (C) erfolgt die endgültige Implementierung der Verbesserungsmaßnahmen. Weiterhin werden Maßnahmen zur nachhaltigen Gewährleistung der Verbesserung initiiert. Typischerweise werden Methoden der statistischen Prozesssteuerung (SPC), d.h. Regelkarten angewendet.

Tabelle 2 beinhaltet eine Zusammenfassung des Phasenmodells. Eine ausführliche Darstellung der einzelnen Methoden der Phasen ist in [3] zu finden.

### **Tabelle 2:** DMAIC-Phasen

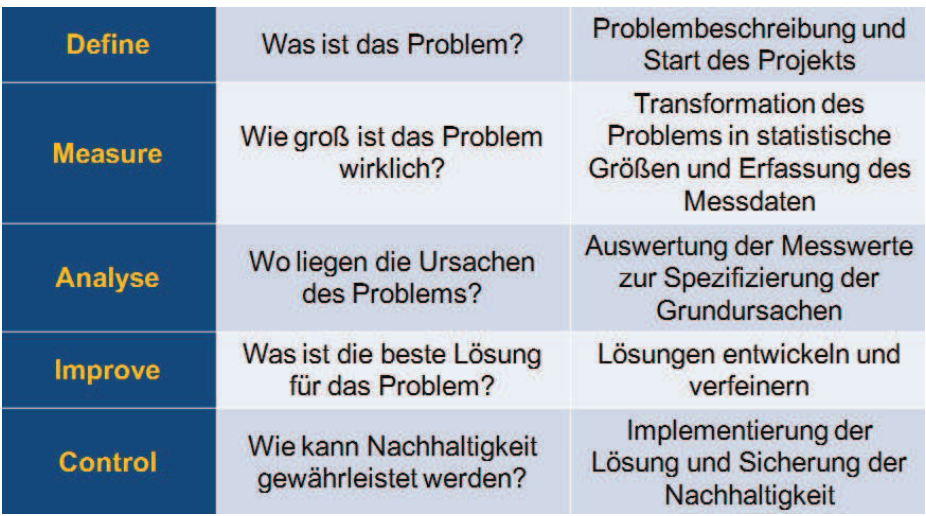

Die an der Umsetzung eines Six Sigma-Projekts beteiligten Mitarbeiter nehmen verschiedene Rollen war, die sich an einem Hierarchiemodell aus dem japanischen Kampfsport orientieren.

Der *Sponsor* stellt die Vertretung der obersten Leitung dar. Er unterstützt den Wandel im Unternehmen hin zur Six Sigma Philosophie und motiviert Mitarbeiter auf oberster bis unterster Ebene.

Der *Champion* fungiert als Coach und Mentor für die untergeordneten Belts. Er ist i.d.R. eine erfahrene Führungskraft mit fundierten Six Sigma-Kenntnissen.

*Master Black Belts* sind qualifizierter Six Sigma-Experten, die mit der Leitung strategisch wichtiger Projekte betraut sind. Sie unterstützen das Management bei der Identifikation, Bewertung und Auswahl von Projekten und sind insbesondere für Auswahl, Coaching und Training zukünftiger Black und Green Belts verantwortlich.

Die Position des *Black Belts* ist mit der eines Projektleiters vergleichbar. Die Aufgabengebiete umfassen die Durchführung bereichsübergreifender Six Sigma Projekte größeren Volumens und die Leitung einzelner Projektteams, wobei etwa 50 % - 100 % der Arbeitszeit der Six Sigma-Thematik zugeordnet werden können.

Bei kleineren und mittelständischen Unternehmen werden Master Black Belt und Black Belt oftmals von externen Beratungsunternehmen gestellt.

*Green Belts* sind meist dem unteren Management zugeordnet und verfügen typischerweise über Fachkompetenzen in den relevanten Prozessen. Das Aufgabengebiet umfasst die Leitung kleinerer Six Sigma Projekte innerhalb des normalen Arbeitsumfelds und die Unterstützung der Black Belts durch die Übernahme von Teilprojekten bei größeren Projekten.

*Yellow Belt* und *White Belt* stellen die niedersten Ränge dar. Die entsprechenden Mitarbeiter wirken unterstützend mit und können einfache Methoden (Datenerhebungen, Fehlererfassung, etc.) selbständig umsetzen.

Alle Belt-Rollen erfordern eine Ausbildung bzw. Qualifikation. Yellow Belt-Kurse sind meist zweitägig, ein Green Belt-Kurs dauert mindestens 5 Tage und wird meist noch durch ein konkretes Projekt ergänzt.

## **2 Die Statistik-Software JMP**

JMP kommt aus dem Hause SAS und wurde ursprünglich vom SAS-Mitinhaber John Sall entwickelt. Die Idee war, SAS-Funktionen auf PC's bzw. Mac's zu übertragen, was auch an der –jetzt nicht mehr gebräuchlichen – Bezeichnung **J**ohn's **M**acintosh **P**roject (kurz JMP) deutlich wird.

JMP ist ein vollständiges Statistik-Paket mit einer Skriptsprache (JSL) und einer SAS-Schnittstelle. Im Unterschied zu SAS ist eine intuitive Nutzung möglich. Besonders vorteilhaft sind das interaktive Grafikprogramm, umfangreiche Tools zur statistischen Versuchsplanung und zur Zuverlässigkeitsanalyse.

Alle im Rahmen von Six Sigma benötigten statistischen Methoden sind implementiert. Abbildung 5 zeigt das Startfenster mit einer Auswahl an verfügbaren Methoden. In [2] wird die praktische Umsetzung statistischer Methoden mittels JMP ausführlich beschrieben.

JMP ist für die Ausbildung von Green und Black Belts und natürlich auch für die Anwendung in Six Sigma-Projekten geeignet, da es alle relevanten Tools zur Verfügung stellt und den Anwendern, die in der Regel keine Statistiker sind, einen einfachen Einstieg in die Benutzung ermöglicht. Aus letzerem Grund scheint eine Verwendung von R oder SAS ausgeschlossen.

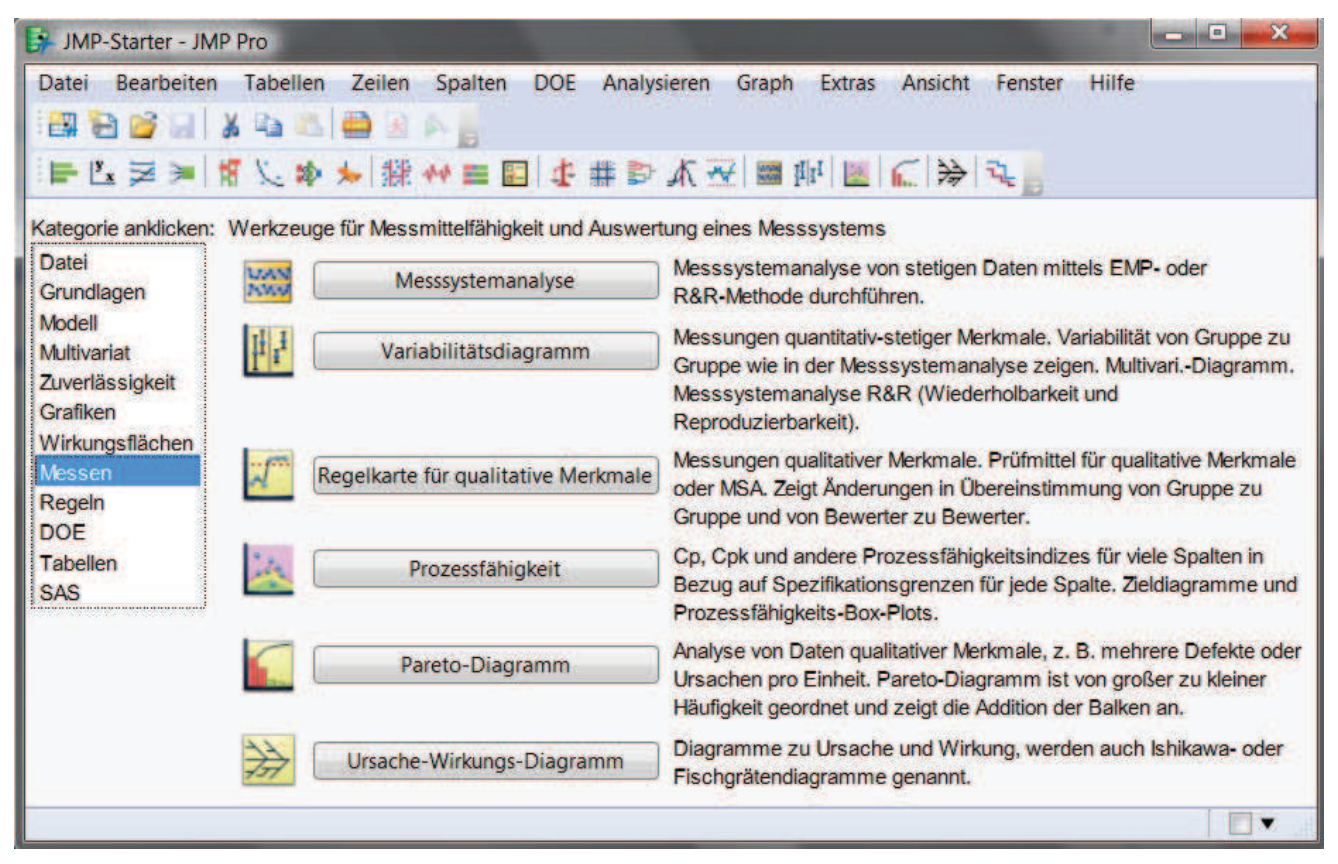

**Abbildung 5:** JMP-Startfenster

## **3 Exemplarische Darstellung des Ausbildungskonzepts**

Im Hinblick auf die Zielgruppe (Hochschulabsolventen, Studierende aus Master-Studiengängen) wurde im Rahmen auf die Yellow Belt-Ausbildung verzichtet. Zum jetzigen Zeitpunkt liegen vollständige Schulungsunterlagen für einen 5-tägigen Green Belt-Kurs vor.

Wie in Abschnitt 1.1 beschrieben, entstand die Six Sigma-Methode in den 1980'er Jahren. Alle gängigen Methoden stammen aus dieser Zeit. Um weiterhin erfolgreich sein zu können, muss sich Six Sigma einigen Herausforderungen stellen:

- Berücksichtigung der Entwicklungen in Stochastik/Statistik der letzten 20-30 Jahre: Statistische Verfahren auch bei nicht-normalverteilten Daten und kleinen Stichprobenumfängen, Statistische Versuchsplanung, nichtparametrische Verfahren
- Kritisches Hinterfragen der Ziele: Ein Sigma-Niveau 6 ist nicht immer sinnvoll

Insbesondere im Hinblick auf die Berücksichtigung neuerer statistischer Methoden erscheint ein Ausbildungskonzept unter Verwendung von Microsoft-Excel wenig zielführend. Im Folgenden soll an Hand zweier exemplarischer Fragestellungen aufgezeigt werden, wie JMP in der Six Sigma-Ausbildung verwendet werden kann.

### **3.1 Prozessfähigkeitsanalyse mit JMP**

Wie oben beschrieben, ist die Prozessfähigkeitsanalyse, d.h. die Bestimmung des Sigma-Niveaus, elementarer Bestandteil jedes Six Sigma-Projektes und wird in der Measure- und Improve-Phase durchgeführt. Jeder Six Sigma Green Belt muss nach seiner erfolgreichen Ausbildung in der Lage sein, eine solche Analyse durchzuführen. In Anhang A ist der Datensatz "Dicke Fähigkeit.jmp" zu finden. Der Datensatz enthält für 40 Werkstücke die Beschichtungsdicke mit einem bestimmten Material in  $\mu$ m. Aus technologischen Gründen darf die Beschichtungsdicke maximal 600 µmbetragen. Die untere Spezifikationsgrenze ist gleich Null. Auf der Grundlage der 40 Stichprobenwerte soll nun das Sigma-Niveau bestimmt werden. Geht man von Normalverteilung aus, so erhält man ein langfristiges Sigma-Niveau von 6.036 und damit 2.8647 Fehlteile bei einer Million Werkstücke.

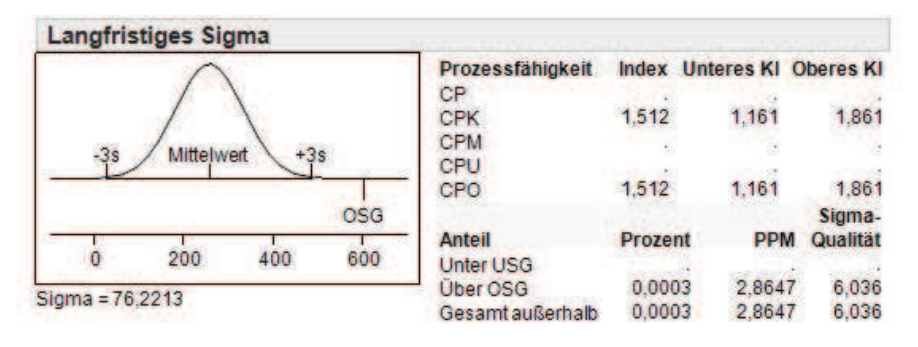

**Abbildung 6:** Sigma-Niveau unter Normalverteilungsannahme

Formal ist somit alles in Ordnung, und in bei vielen Six Sigma-Projekten würde diese Ergebnis nicht hinterfragt werden. Die Vermittlung grundlegender statistischer Fähigkeiten ist allerdings grundlegendes Element unseres Schulungskonzeptes. Vor der Prozessfähigkeitsanalyse ist somit das Verteilungsmodell zu prüfen.

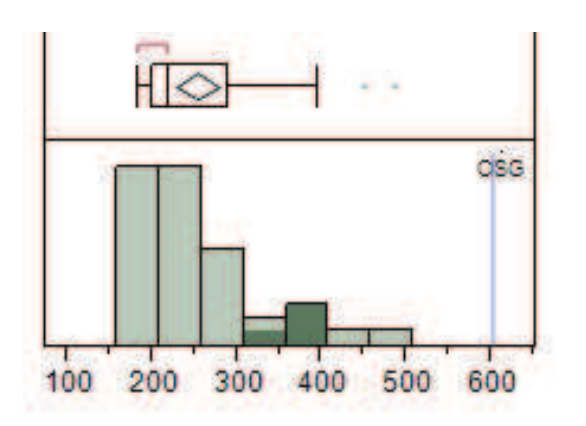

**Abbildung 7:** Box-Plot und Histogramm für die Beschichtungsdicke

Box-Plot und Histogramm der Daten geben einen deutlichen Hinweis darauf, dass vermutlich keine Normalverteilung vorliegt, vgl. Abbildung 7. Bei nicht-negativen Werten wie einer Beschichtungsdicke ist beispielsweise die Annahme der Lognormalverteilung sinnvoll.

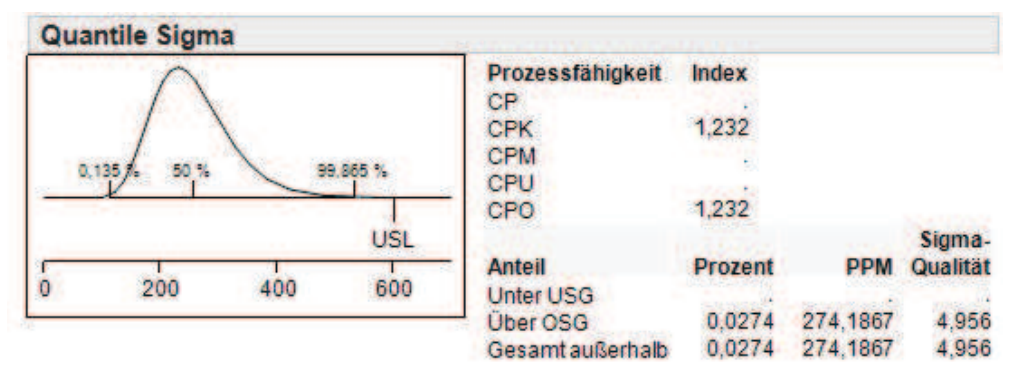

**Abbildung 8:** Sigma-Niveau bei Lognormalverteilung

Das langfristige Sigma-Niveau reduziert sich auf 4.956 bei PPM=274.2. Der PPM-Wert erhöht sich somit massiv. Mit einem solchen Beispiel werden Schulungsteilnehmer ermutigt, Modellvoraussetzungen wie hier die Normalverteilung kritisch zu hinterfragen.

## **3.2 Statistische Versuchsplanung (DoE) mit JMP**

DoE wird typischerweise in der Improve-Phase eines Six Sigma-Projektes angewendet. Grundsätzlich hat die statistische Versuchsplanung dabei zwei Aufgaben:

1) Identifikation der relevanten Einflussfaktoren:

Aus einer größeren Menge von potenziellen Einflussfaktoren sollen die ausgewählt werden, die tatsächlich Einfluss ausüben. Von einem statistischen Standpunkt aus sind somit diejenigen Faktoren auszuwählen, die signifikant sind.

#### *K. Wälder, O. Wälder*

2) Festlegung optimaler Faktoreinstellungen:

Sind die signifikanten Faktoren identifiziert kann mittels Regression bzw. ANOVA ein Modell aufgestellt und angepasst werden, aus dem die Faktoreinstellungen im Hinblick auf eine Optimierung der Zielgrößen (Minimierung, Maximierung, Einhalten von Zielwerten) abgeleitet werden können.

Beide Aufgaben sollen mit möglichst geringem experimentellem Aufwand, d.h. mit einem möglichst kleinen Stichprobenumfang gelöst werden. Die erste Aufgabe wird in der statistischen Versuchsplanung auch als *Screening* bezeichnet und soll hier am folgenden Beispiel, welches Bestandteil der Green Belt-Schulung ist, näher erläutert werden. Bei der Auswahl der potenziellen Faktoren sollten möglichst alle Einflussgrößen erfasst werden. Insbesondere ist es wichtig, auch die nicht beeinflussbaren Faktoren wie die Umwelteinflüsse zu dokumentieren und zu berücksichtigen.

Bei einem statistischen Versuchsplan werden beim Screening üblicherweise nur zwei Faktorstufen gewählt. Mit  $,-$ , oder  $-1$ " wird die minimale, mit  $+$ " oder  $+1$ " die maximale Einstellung bezeichnet. Der Versuchsplan enthält dann Kombinationen der Faktoreinstellungen der betrachteten Faktoren. Dabei ist sicher zu stellen, dass alle benötigten Kombinationen auch realisierbar sind. Wir beschränken uns hier auf die Behandlung faktorieller Designs. Eine Darstellung der statistischen Versuchsplanung ist in [2] zu finden.

Bei so genannten vollfaktoriellen Versuchsplänen werden alle Faktorkombinationen umgesetzt. Vollfaktorielle Versuchspläne werden in erster Linie zum Screening eingesetzt. Falls lediglich lineare Effekte auftreten, können mit einem vollfaktoriellen Versuchsplan auch Faktoreinstellungen optimiert werden. Liegen *k* potenzielle Faktoren vor, so werden *2 k* Einzelversuche benötigt, da für jeden Faktor zwei Einstellungsstufen gewählt werden. Der Stichprobenumfang entspricht natürlich der Anzahl der Einzelversuche.

Die Vorgehensweise bei vollfaktoriellen Versuchsplänen soll an Hand des bekannten Papierhelikopterbeispiels erläutert werden (in Anlehnung an [1]). Abbildung 9 symbolisiert Bau und "Konstruktion" eines Helikopters. Ziel ist es, zunächst die signifikanten Einfussfaktoren auf die Flugdauer eines Papierhelikopters aus einer Höhe von 2 m zu identifizieren. Im Rahmen von Vorbetrachtungen wurden die 4 Faktoren

- Flügellänge,
- Flügelbreite,
- Rumpflänge,
- Gewicht ausgewählt.

Die Faktoreinstellungen werden nun folgendermaßen festgelegt:

- Flügellänge: 8 cm  $($ "-1") und 13 cm  $($ "+1"),
- Flügelbreite:  $2 \text{ cm} (-1)$  und  $4 \text{ cm} (-1)^{10}$ ,
- Rumpflänge:  $8 \text{ cm } (1)^{16}$  und  $13 \text{ cm } (1)^{16}$ ,
- Gewicht: 1 Büroklammer ("-1") oder 2 Büroklammern ("+1").

### *Ausbildung*

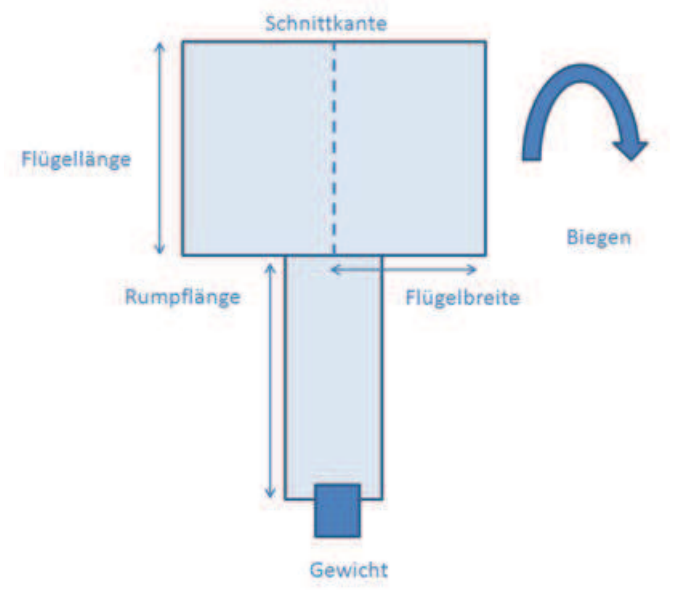

**Abbildung 9:** Papierhelikopter

Der Versuchsplan kann mit JMP generiert werden. Da 4 Faktoren gegeben sind, sind 16 Einzelversuche erforderlich. Zur Erhöhung der Power der Tests wurde jede Kombination zweimal durchgeführt, so dass der Versuchsplan aus 32 Einzelversuchen besteht, siehe Anhang B.

#### **Tabelle 3:** Parametertests

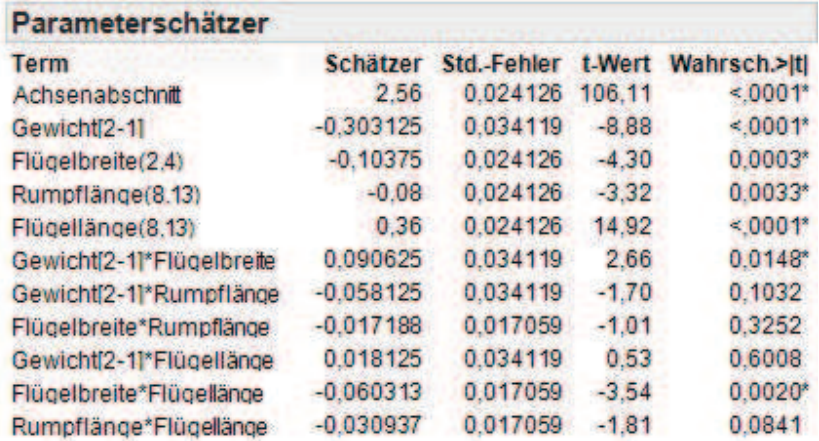

Die Ergebnisse des Screenings können Tabelle 3 entnommen werden. Die Faktoren Flügellänge, Gewicht, Rumpflänge und Flügelbreite beeinflussen die Flugdauer offensichtlich signifikant. Die meisten Wechselwirkungen sind von geringerer Bedeutung.

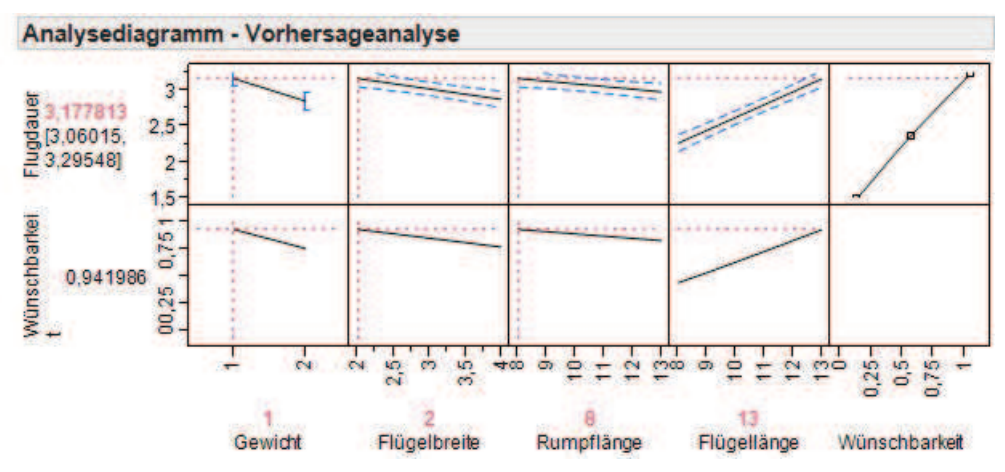

**Abbildung 10:** Effektdiagramme

Diese grafische Interpretation findet sich natürlich auch in den Effektdiagrammen wieder, vgl. Abbildung 10. Abbildung 10 zeigt auch die optimalen Faktoreinstellungen zur Erreichung einer maximalen Flugdauer auf.

Das beschriebene Helikopterbeispiel wird häufig in Six Sigma-Schulungen verwendet, da die Vorgehensweise bei der Versuchsplanung anschaulich erläutert werden kann. Die Identifikation signifikanten Einflussfaktoren aus einer größeren Menge potenzieller Faktoren und die anschließende Optimierung der identifizierten Faktoren stellen typische Aufgaben aus der betrieblichen Praxis und aus Six Sigma-Projekten dar. Ohne leistungsstarke Statistik-Software ist hier allerdings keine Lösung zu erwarten. Aufgrund der intuitiven Bedienung und grafischer Ergebnisausgaben lassen sich komplexe Versuchsplanungsaufgaben auch von Nicht-Statistikern wie Six Sigma Green Belts bearbeiten, falls der Umgang mit JMP Bestandteil der Schulungen war.

## **4 Zusammenfassung**

Die Six Sigma-Methode stammt ursprünglich aus den 1980'er Jahren. Damit die Methode weiterhin erfolgreich angewendet werden kann, ist eine Berücksichtigung moderner Methoden, insbesondere auch im Hinblick auf die Modellvoraussetzungen statistischer Verfahren, unerlässlich. Die Teilnehmer an Six Sigma-Schulungen müssen daher in die Lage versetzt werden, entsprechende Verfahren anzuwenden. Hierfür ist ein leistungsfähiges Software-Tool erforderlich, das auch Teilnehmern mit ingenieur- und wirtschaftswissenschaftlichem Hintergrund einen einfachen Einstieg ermöglicht. SAS-JMP erfüllt die obigen Anforderungen und ist daher elementarer Bestandteil unseres Ausbildungskonzeptes. In Abschnitt 3 wird die Anwendung von JMP an Hand typischer Aufgabenstellungen eines Six Sigma-Projektes demonstriert.

#### **Literatur**

- [1] J. Antony, N. Capon, N: Teaching Experimental Design Techniques to Industrial Engineers. In: International Journal of Engineering Education Nr. 14 (5), S. 335 bis 343, 1998.
- [2] K. Wälder, O. Wälder: Statistische Methoden der Qualitätssicherung. Praktische Anwendung mit Minitab und JMP. Hanser, München und Wien, 2013.
- [3] J. Wappis, B. Jung: Taschenbuch Null-Fehler-Management. Umsetzung von Six Sigma. Hanser, München und Wien, 2010.

Anhang A: Datensatz "Schichtdicke"

| Dicke            | Dicke            |
|------------------|------------------|
| 195              | 340              |
| $\frac{220}{5}$  | 205              |
| 220              | 450              |
| 380              | 395              |
| 205              | 195              |
| 240              | 290              |
| 265              | 230              |
| 200              | 290              |
| 190              | 285              |
| 215              | 200              |
| 200              | 185              |
| 210              | 190              |
| 260              | 380              |
| 190              | $2\overline{10}$ |
| 350              | 295              |
| 185              | 210              |
| 190              | 245              |
| 275              | 235              |
| $\overline{220}$ | 235              |
| 210              | 485              |

## *K. Wälder, O. Wälder*

# Anhang B: Datensatz "Flugdauer"

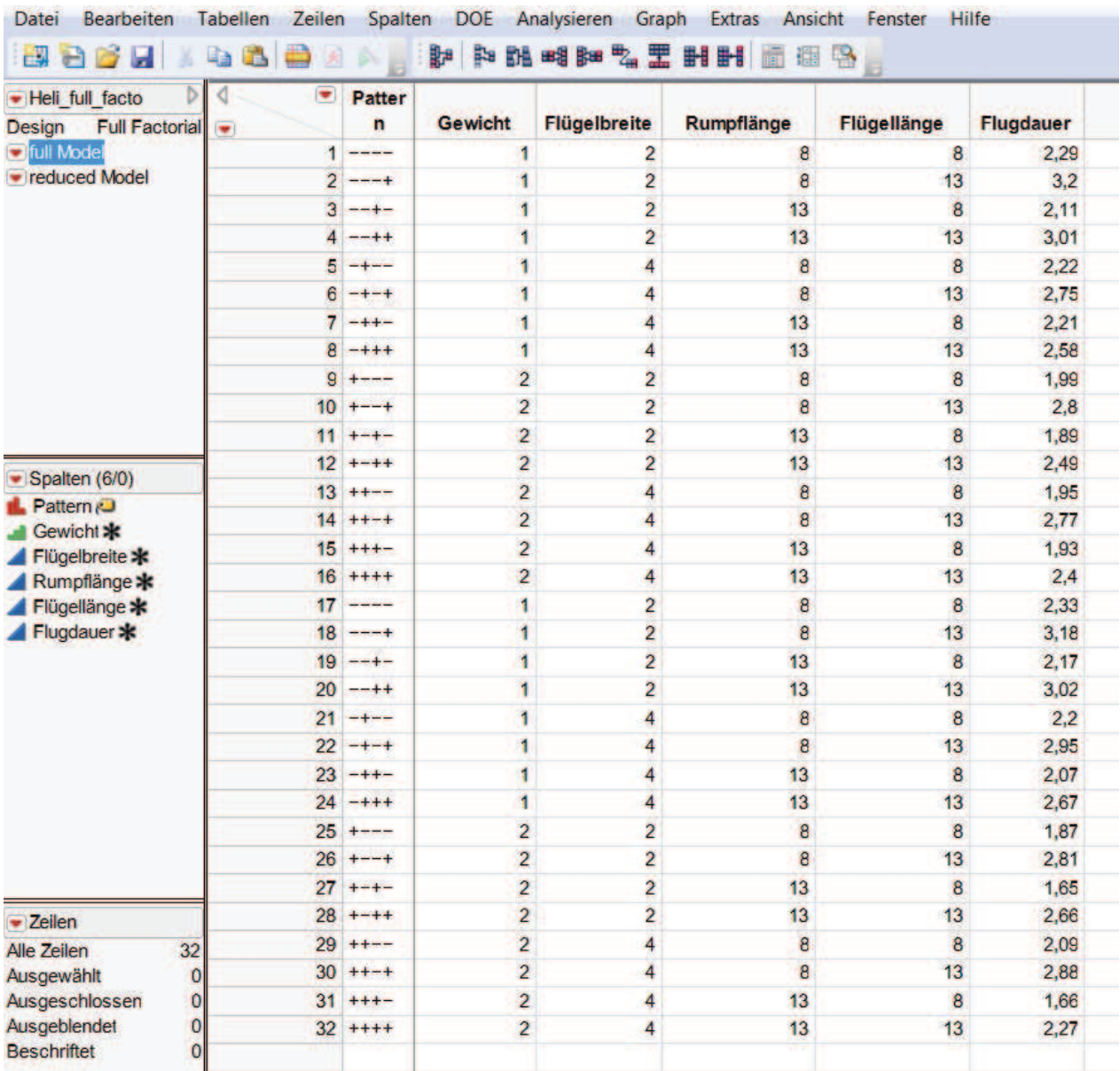